# FN-RM01 MP3 Audio Recorder and Player Module Datasheet

V1.1

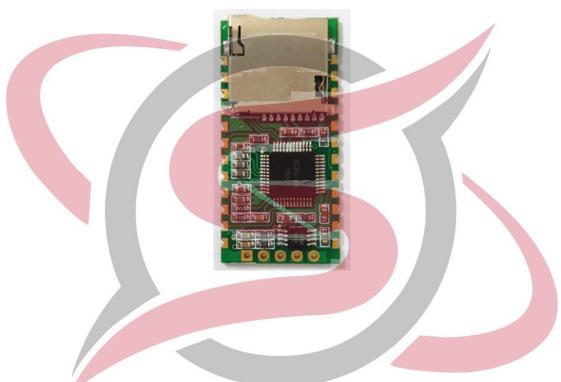

# Contents

| Overviews                                    | 2                       |
|----------------------------------------------|-------------------------|
|                                              |                         |
| 1.2. Product Features                        | 2                       |
| 1.3. Technical Parameters                    | 2                       |
| Pin Configuration                            | 3                       |
| ADKEY Control Mode                           | 4                       |
| Serial Control Mode                          | 5                       |
| 4.1. Serial Communication Protocol           | 5                       |
| 4.2. Serial Commands                         | 5                       |
| 4.3. Detailed Annotation of Control Commands | 7                       |
| 4.4. Detailed Annotation of Query Commands   | 15                      |
| ·                                            |                         |
| ··                                           |                         |
|                                              | 20                      |
|                                              | 1.1. Brief Introduction |

#### 1. Overviews

#### 1.1. Brief Introduction

FN-RM01 is a high-quality MP3 audio recorder and player module, designed and launched by Flyron Technology Co., Ltd. Flexible audio recording modes including MIC recording, Line-in recording and stereo 2-channel Aux-in recording, optional audio recording bit rates, multiple formats of audio files playback supported including MP3, WAV and WMA, and as well as simple communication control modes are the main advantages of this module, which can meet kinds of needs from customers.

#### 1.2. Product Features

- 1. Supports microphone(mono), line-in(mono), and Aux-in(stereo) audio recording modes.
- 2. Supports AD keys control mode(play/pause, next, previous, record, and stop).
- 3. Supports standard UART serial communication control mode.
- 4. Supports playback of MP3, WAV, and WMA formats audio files, with great sound quality.
- 5. Supports up to 48Khz sampling rate and 128Kbps bit rate of high-quality MP3 audio recording.
- 6. Supports USB sound card mode.
- 7. Use micro SD card and USB flash drive as the storage devices; supports max 32GB micro SD card and 32GB USB flash drive.
- 8. Supports FAT or FAT32 file systems.
- 9. Can freely replace sound files in the micro SD card via USB port.
- 10. Built-in 1W amplifier that can direct drive  $8\Omega$  / 1W speaker.
- 11. 32 levels adjustable sound volume.
- 12. DC 5V power supply.

#### 1.3. Technical Parameters

| Item                                                | Description                                                                 |
|-----------------------------------------------------|-----------------------------------------------------------------------------|
| Audio Formats Supported at Playback Status USB Port | MP3: Supports 8K-48KHZ, 8-320Kbps  WAV: 8K-44.1KHZ  WMA: 8K-44.1KHZ  USB2.0 |
| Working Voltage                                     | DC3.3-5V                                                                    |
| Rated Current                                       | 20-250MA(with load)                                                         |
| Voltage of IO Port                                  | 3.3V TTL level                                                              |
| Dimensions                                          | 37*18*2.7mm                                                                 |
| Operating Temp.                                     | -40-85℃                                                                     |
| Humidity                                            | 5%-95%                                                                      |

# 2. Pin Configuration

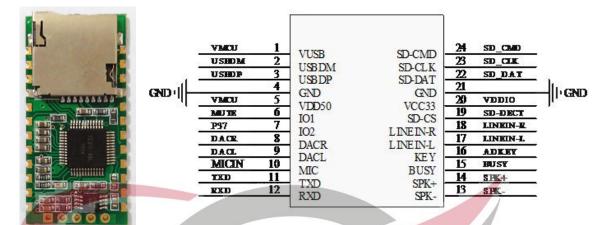

| No. | Name     | Attribute | Description                       | Notes                              |
|-----|----------|-----------|-----------------------------------|------------------------------------|
| 1   | VUSB     | PWR       | Power supply for USB              | DC 5V                              |
| 2   | USBDM    | DM        | USB communication DM port         |                                    |
| 3   | USBDP    | DP        | USB communication DP port         |                                    |
| 4   | GND      | 10        | Ground                            |                                    |
| 5   | VDD50    | Ю         | Power supply for audio IC         | DC 5V                              |
| 6   | IO1      | Ю         | Used for MUTE control             |                                    |
| 7   | IO2      | Ю         | N/A(reserved)                     |                                    |
| 8   | DACR     | ANA       | DACR audio output                 | Connect with an external amplifier |
| 9   | DACL     | ANA       | DACL audio output                 |                                    |
| 10  | MIC      | AD        | MIC voice recording control port  |                                    |
| 11  | TXD      | 10        | UART serial output                |                                    |
| 12  | RXD      | 10        | UART serial input                 |                                    |
| 13  | SPI-     | ANA       | PWM audio output                  | Directly drive 8ohm 1W speaker     |
| 14  | SPK+     | ANA       | PWM audio output                  |                                    |
| 15  | BUSY     | 10        | Busy indication                   | Low level: playing and recording   |
|     |          |           |                                   | High level: standby                |
| 16  | ADKEY    | Ю         | AD KEY control                    |                                    |
| 17  | LINEIN_L | AD        | LINE IN recording left channel    |                                    |
| 18  | LINEIN_R | AD        | LINE IN recording right channel   |                                    |
| 19  | SD-CS    | Ю         | CS port for communication with SD |                                    |

| 20 | VCC33  | PWR | DC 3.3V output                      | Supply 3.3V power |
|----|--------|-----|-------------------------------------|-------------------|
| 21 | GND    | GND | Ground                              |                   |
| 22 | SD-DAT | Ю   | DATA port for communication with SD |                   |
| 23 | SD_CLK | Ю   | CLK port for communication with SD  |                   |
| 24 | SD_CMD | Ю   | CMD port for communication with SD  |                   |

#### 3. AD Key Control Mode

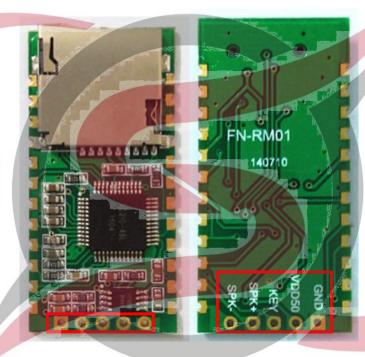

In order to connect to external buttons easily based on AD key control for users to accomplish button control, we made the solder pads at the bottom of the module as shown above marked with the red box. Through AD key function(the pinout "KEY") and connecting with specific values of resistors, users can lead out 5 different functional key control as below. Please refer to the application circuit 5.1 for the connection in details of this part.

| Key        | Operation   | Function                                                               |
|------------|-------------|------------------------------------------------------------------------|
| Play/Pause | Short press | Play/Pause                                                             |
| Next       | Short press | For next sound                                                         |
| Previous   | Short press | For previous sound                                                     |
| Stop       | Short press | Stop playback                                                          |
| Record     | Short press | Short press to start recording and short press again to stop recording |

Note: ADKEY function can be customized according to customer's special requirements.

#### 4. Serial Control Mode

#### 4.1. Serial Communication Protocol

FN-RM01 supports standard UART asynchronous serial control(communication baud rate is 9600bps), working at 3.3V TTL level. Possible to be converted to RS232 level via MAX3232 chip. The communication protocol format is as below.

Start code: 0x7E

Number: number of bytes from Number itself to check code

Command: a specific serial command byte

Parameter: to realize a specific function with a command byte together

Check code: it's a sum value of Number+Command+Parameter(it uses one byte only that is from the

lower 8 bits)

End code: 0x7E

If use a serial assistant, you need to set the parameters correctly as below.

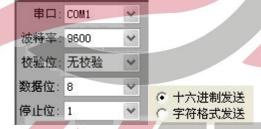

Note: All of the commands need to be sent in hex.

# ELECTRONIC

#### 4.2. Serial Commands

#### 4.2.1. Control Commands

| Command | Function Description                                              | Note      |
|---------|-------------------------------------------------------------------|-----------|
| 0.42    | Specify playback(of a file) by indexed sequence in the root       | See 4.3.1 |
| 0xA2    | directory of the storage device                                   | See 4.3.1 |
| 0.442   | Specify playback(of a file) by file name in the root directory of | Can 4 2 2 |
| 0xA3    | the storage device                                                | See 4.3.2 |

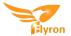

| Specify playback(of a file) by indexed sequence in a folder                                 | See 4.3.3                                                                                                    |
|---------------------------------------------------------------------------------------------|----------------------------------------------------------------------------------------------------|
| Specify playback(of a file) by file name in a folder                                        | See 4.3.4                                                                                                    |
| Pause playback                                                                              | See 4.3.5                                                                                                    |
| Stop playback                                                                               | See 4.3.6                                                                                                    |
| Next                                                                                        | See 4.3.7                                                                                                    |
| Previous                                                                                    | See 4.3.8                                                                                                    |
| Volume control                                                                              | See 4.3.9                                                                                                    |
| Specify a playback mode                                                                     | See 4.3.10                                                                                                    |
| Fast forward                                                                                | See 4.3.11                                                                                                    |
| Fast backward                                                                               | See 4.3.12                                                                                                    |
| Choose a storage device(SD card or USB flash drive) to work with the module                 | See 4.3.13                                                                                                    |
| Choose audio-recording input mode                                                           | See 4.3.14                                                                                                    |
| Set audio-recording quality(bit rate)                                                       | See 4.3.15                                                                                                    |
| Specify recording(of a file)by indexed sequence in the root directory of the storage device | See 4.3.16                                                                                                    |
| Specify recording(of a file)by file name in the root directory of the storage device        | See 4.3.17                                                                                                    |
| Specify recording(of a file) by indexed sequence in a folder                                | See 4.3.18                                                                                                    |
| Specify recording(of a file) by file name in a folder                                       | See 4.3.19                                                                                                    |
| Stop recording                                                                              | See 4.3.20                                                                                                    |
| Delete a specified file in the storage device by indexed sequence                           | See 4.3.21                                                                                                    |
| Delete a specified file in the storage device by file name                                  | See 4.3.22                                                                                                    |
| Delete a specified file in a folder by indexed sequence                                     | See 4.3.23                                                                                                    |
| Delete a specified file in a folder by file name                                            | See 4.3.24                                                                                                    |
| Delete all of the files                                                                     | See 4.3.25&4.3.26                                                                                                    |
|                                                                                             | Specify playback(of a file) by file name in a folder  Pause playback  Stop playback  Next  Previous  Volume control  Specify a playback mode  Fast forward  Fast backward  Choose a storage device(SD card or USB flash drive) to work with the module  Choose audio-recording input mode  Set audio-recording quality(bit rate)  Specify recording(of a file) by indexed sequence in the root directory of the storage device  Specify recording(of a file) by file name in the root directory of the storage device  Specify recording(of a file) by file name in a folder  Specify recording  Delete a specified file in the storage device by indexed sequence  Delete a specified file in a folder by indexed sequence  Delete a specified file in a folder by file name |

# 4.2.2 Query Commands

| Coi | mmand | Function Description | Note |
|-----|-------|----------------------|------|
|-----|-------|----------------------|------|

| 0xC1 | Query current volume level                                                 | See 4.4.1  |
|------|----------------------------------------------------------------------------|------------|
| 0xC2 | Query current work status                                                  | See 4.4.2  |
| 0xC5 | Query the total file numbers in the root directory                         | See 4.4.3  |
| 0xC6 | Query the total file numbers in the specified folder in the storage device | See 4.4.4  |
| 0xC9 | Query current sound file being played                                      | See 4.4.5  |
| 0xCA | Query current connection status regarding SD card and USB                  | See 4.4.6  |
| 0xCB | Query whether a sound file is in the root directory of a storage device    | See 4.4.7  |
| 0xCC | Query whether a so <mark>und file is in a folder</mark>                    | See 4.4.8  |
| 0xCD | Query the name of the sound file currently playing                         | See 4.4.9  |
| 0xCE | Query space left in the storage device                                     | See 4.4.10 |

#### 4.3. Detailed Annotation of Control Commands

#### 4.3.1. Specify playback(of a file) by indexed sequence in the root directory of the storage device

| Start Code | Number | С | ommand MSB of the Sound File |    | LSB of the Sound File | Check Code | End Code |
|------------|--------|---|------------------------------|----|-----------------------|------------|----------|
| 7E         | 05     |   | A2                           | 00 | 01                    | A8         | 7E       |

This command is to play the 1st sound file in the root directory of the storage device. Please note the sound files

here are ranked according to physical indexed sequence.

Returned data: 00 represents command is executed successfully; 01 represents no this file.

Note: If the specified sound file doesn't exist, the module will not work.

#### 4.3.2. Specify playback(of a file) by file name in the root directory of the storage device

| Start Code | Number | Command | File  | Name(fro | Check Code | End Code |    |    |
|------------|--------|---------|-------|----------|------------|----------|----|----|
| 7E         | 07     | A3      | 54(T) | 30(0)    | 30 (0)     | 32(2)    | 90 | 7E |

This command is to play a sound file by file name in the root of the storage device. The file name here(T002) uses ASCII code to indicate. The hex codes 54, 30, 30, and 32 correspond to the characters T002 respectively, so it means the sound file named T002.mp3 is going to be played back in the root of the storage device.

Returned data: 00 represents the command is executed successfully; 01 represents no this file.

Note: When rename a sound file, it can't be more than 8 characters.

#### 4.3.3. Specify playback(of a file) by indexed sequence in a folder

| Start | Numb | Com  | Folder Name(from MSB to LSB) |     |     |     | File Index(fro | m MSB to LSB) | Check | End |    |
|-------|------|------|------------------------------|-----|-----|-----|----------------|---------------|-------|-----|----|
| Code  | er   | mand |                              |     |     |     |                | Code          | Code  |     |    |
| 7E    | 0A   | A4   | 4D                           | 55  | 53  | 49  | 43             | 00            | 01    | 30  | 7E |
|       |      |      | ( <b>M</b> )                 | (U) | (S) | (1) | (C)            |               |       |     |    |

This command is to play a sound file by indexed sequence in a folder. Here the folder name(MUSIC) uses ASCII code to indicate. The hex codes 4D, 55, 53, 49 and 43 respectively correspond to the characters MUSIC, so it means the 1<sup>st</sup> sound file(or 0001.mp3) in the folder named MUSIC is going to be played back.

Returned data: 00 represents the command is executed successfully; 01 represents no this file.

Note: When rename a folder, it must be 5 characters.

#### 4.3.4. Specify playback(of a file) by file name in a folder

| Start | Numb | Com  | Fo  | lder Na | me(from M  | ISB to LS | В)  | File I | Name(fror | n MSB to | LSB) | Check | End  |
|-------|------|------|-----|---------|------------|-----------|-----|--------|-----------|----------|------|-------|------|
| Code  | er   | mand |     |         |            |           |     |        |           |          |      | Code  | Code |
| 7E    | 0C   | A5   | 4D  | 55      | 53         | 49        | 43  | 54     | 30        | 30       | 32   | 18    | 7E   |
|       |      |      | (M) | (U)     | <b>(S)</b> | (I)       | (C) | (T)    | (0)       | (0)      | (2)  |       |      |

This command is to play a file by file name in a folder. Here the folder name(MUSIC) and the file name(T002) use ASCII code to indicate. The hex codes 4D, 55, 53 and 49 respectively correspond to the characters MUSIC, and the hex codes 54, 30, 30 and 32 respectively correspond to the characters T002, so it means the sound file named T002.mp3 in the folder named MUSIC is going to be played back.

Returned data: 00 represents the command is executed successfully; 01 represents no this file.

Note: When rename a folder, it must be 5 characters, and when rename a sound file, it can't be more than 8 characters.

#### 4.3.5. Pause playback

| Start Code | Number | Command | Check Code | End Code |
|------------|--------|---------|------------|----------|
| 7E         | 03     | AA      | AD         | 7E       |

Note: When this command is sent out first time during playback, the sound is paused, and if this command is sent out again, the sound continues to be played.

Returned data: 00 represents command is executed successfully; 01 represents command execution failed;

#### 4.3.6. Stop playback

| Start Code | Number | Command | Check Code | End Code |
|------------|--------|---------|------------|----------|
| 7E         | 03     | AB      | AE         | 7E       |

Returned data: 00 represents command is executed successfully; 01 represents command execution failed;

#### 4.3.7. Next

| Start Code | Number | Command | Check Code | End Code |  |
|------------|--------|---------|------------|----------|--|
| 7E         | 03     | AC      | AF         | 7E       |  |

Note: This command is to play the next sound. During the last sound is being played, if this command is sent out, the module will play the first sound.

Returned data: 00 represents command is executed successfully; 01 represents command execution failed;

#### 4.3.8. Previous

| Start Code | Number | Command | Check Code | End Code |
|------------|--------|---------|------------|----------|
| 7E         | 03     | AD      | В0         | 7E       |

This command is to play the previous sound. During the first sound is being played, if this command is sent out, the module will play the last sound.

Returned data: 00 represents command is executed successfully; 01 represents command execution failed;

#### 4.3.9. Volume control

| Start Code | Number | Command | Volume Level | Check Code | End Code |
|------------|--------|---------|--------------|------------|----------|
| 7E         | 04     | AE      | 1F           | D1         | 7E       |

There are total of 32 volume levels, i.e. 00-31. Level 00 is mute while level 31 is the maximum volume(level 30 is the default volume). As the example above, it is to send the maximum volume level 31.

Returned data: 00 represents command is executed successfully; 01 represents command execution failed;

#### 4.3.10. Specify a playback mode

| Start Code | Number   | Command | Parameter                              | Check Code | End Code |
|------------|----------|---------|----------------------------------------|------------|----------|
| 70         | 75 04 45 |         | 00: Single non-repeat mode(by default) | ВЗ         | 7E       |
| / =        | 7E 04    | AF      | 01: Single repeat(loop) mode           | B4         | /E       |

| 02: All repeat(loop) mode               | B5 |  |
|-----------------------------------------|----|--|
| 03: Random mode                         | В6 |  |
| 04: All repeat(loop) mode in the folder | B7 |  |

Once the playback mode is changed, it always keeps in the changed mode, but it will resume to the default mode when it gets reset or re-powered on.

Returned data: 00 represents command is executed successfully; 01 represents command execution failed;

#### 4.3.11. Fast forward

| Start Code | Number | Command | Check Code | End Code |  |
|------------|--------|---------|------------|----------|--|
| 7E         | 03     | D0      | D3         | 7E       |  |

Sending this command for the first time is to execute fast forward, and sending it for the second time to end fast forward.

Returned data: 00 represents command is executed successfully; 01 represents command execution failed;

#### 4.3.12. Fast backward

| Start Code Numbe |    | Command | Check Code | End Code |
|------------------|----|---------|------------|----------|
| 7E               | 03 | D1      | D4         | 7E       |

Sending this command for the first time is to execute fast backward, and sending it for the second time to end fast backward.

Returned data: 00 represents command is executed successfully; 01 represents command execution failed;

#### 4.3.13. Choose a storage device(SD card or USB flash drive) to work with the module

| Start Code | Number   | Command |              | Parameter C R         | Check Code | End Code |
|------------|----------|---------|--------------|-----------------------|------------|----------|
| 70         | 7E 04 D2 |         | 00: shift to | o SD card(by default) | D6         | 7.5      |
| / =        |          |         | 01: shift to | o USB flash drive     | D7         | 7E       |

FN-RM01 supports SD card and USB flash drive as the storage devices. When the two storage devices exist in the same time, choosing one of both to work with the module is required. By default, SD card is the priority storage device. Whenever a shift is made, it would be better to send the query command to confirm if the shift is successful firstly(refer to 4.5.6).

Returned data: 00 represents command is executed successfully; 01 represents command execution failed or

the storage device unfound.

#### 4.3.14. Choose audio-recording input mode

| Start Code | Number | Command | Parameter                                         | Check Code | End Code |
|------------|--------|---------|---------------------------------------------------|------------|----------|
|            |        |         | 00: connect with MIC(signal P03) 10DB(default)    | D7         |          |
|            | 0.4    | 04      | 01: connect with LINE-IN(signal P03) 3DB          | D8         | 7.       |
| 7E         | 04     | D3      | 02: connect with 2-channel Aux-in(signal P02/P37) | D9         | - 7E     |
|            |        |         | 3DB                                               |            |          |

It's possible for FN-RM01 to choose an audio-recording input mode among 3 of them as above. By default, the module works with MIC audio-recording input mode.

Returned data: 00 represents command is executed successfully; 01 represents command execution failed;

#### 4.3.15. Set audio-recording quality(bit rate)

| Start Code | Number | Command | Parameter               | Check Code | End Code |
|------------|--------|---------|-------------------------|------------|----------|
|            |        |         | 00: 128Kbps(by default) | D8         |          |
| 75         | 0.4    | DA      | 01: 96Kbps              | D9         | 75       |
| 7E         | 04     | D4      | 02: 64Kbps              | DA         | 7E       |
|            |        |         | 03: 32Kbps              | DB         |          |

It's possible for FN-RM01 to set audio-recording quality/choose audio-recording bit rate(code rate) as above.

By default, it is 128Kbps. The fixed sampling rate is 48KHz.

Returned data: 00 represents command is executed successfully; 01 represents command execution failed;

#### 4.3.16. Specify recording(of a file)by indexed sequence in the root directory of the storage device

| Start Code | Number | Command | File Index(from MSB to LSB) |    | Check Code | End Code |
|------------|--------|---------|-----------------------------|----|------------|----------|
| 7E         | 05     | D5      | 00                          | 02 | DC         | 7E       |

This command is to record a file by indexed sequence in the root of the storage device. "00 02" represent the 2<sup>nd</sup> recording file that is going to be generated. If the 2<sup>nd</sup> recording file already exists(recorded previously), it will be covered directly with the new one.

Returned data: 00 represents command is executed successfully; 01 represents the storage device is full already; 02 represents command execution failed.

Note: Here the default recording file name format is RExxx.mp3. As the example above, the recording file name is RE002.mp3. It supports to record maximum 999 files(RE001-RE999).

#### 4.3.17. Specify recording(of a file)by file name in the root directory of the storage device

| Start Code | Number | Command |       | File Name( | Check Code | End Code |    |    |
|------------|--------|---------|-------|------------|------------|----------|----|----|
| 7E         | 07     | D6      | 54(T) | 30(0)      | 30(0)      | 32(2)    | C3 | 7E |

This command is to record a file by file name in the root of the storage device. The file name(T002) uses ASCII code to indicate, and the hex codes 54, 30, 30, and 32 respectively correspond to the characters T002, it means the recording file named T002.mp3 is going to be generated.

Returned data: 00 represents command is executed successfully; 01 represents the storage device is full already; 02 represents command execution failed.

Note: Here the file name can't be more than 8 characters.

#### 4.3.18. Specify recording(of a file) by indexed sequence in a folder

| Start | Numb | Com  | Folder Na | ne(from N | ISB to LS | SB) | File Index | (from MSB to | Check | End  |
|-------|------|------|-----------|-----------|-----------|-----|------------|--------------|-------|------|
| Code  | er   | mand |           |           |           |     |            | LSB)         | Code  | Code |
| 7E    | 0A   | D7   | 4D 55     | 53        | 49        | 43  | 00         | 02           | 64    | 7E   |
|       |      |      | (M) (U)   | (8)       | (1)       | (C) |            |              |       |      |

This command is to record a file by indexed sequence in a folder. The folder name(MUSIC) uses ASCII code to indicate, and the hex codes 4D, 55, 53, 49 and 43 respectively correspond to the characters MUSIC. "00 02" represent the 2<sup>nd</sup> recording file in the folder, so it means the 2<sup>nd</sup> recording file(RE002.mp3) is going to be generated in the folder named MUSIC.

Returned data: 00 represents command is executed successfully; 01 represents the storage device is full already; 02 represents command execution failed.

Note: 1). Here the folder name must be 5 characters. 2). Here the default recording file name format is RExxx.mp3. As the example above, the recording file name is RE002.mp3. It supports to record maximum 999 files(RE001-RE999).

#### 4.3.19. Specify recording(of a file) by file name in a folder

| Start | Numb | Com  | Fo  | older Nan | ne(from N | ISB to LS | SB) | File Na | ame(fror | m MSB to | LSB) | Check | End  |
|-------|------|------|-----|-----------|-----------|-----------|-----|---------|----------|----------|------|-------|------|
| Code  | er   | mand |     |           |           |           |     |         |          |          |      | Code  | Code |
| 7E    | 0C   | D8   | 4D  | 55        | 53        | 49        | 43  | 54      | 30       | 30       | 32   | 40    | 7E   |
|       |      |      | (M) | (U)       | (\$)      | (1)       | (C) | (T)     | (0)      | (0)      | (2)  | 4B    |      |

This command is to record a file by file name in a folder. The folder name(MUSIC) and the file name(T002) uses ASCII code to indicate. The hex codes 4D, 55, 53, 49 and 43 respectively correspond to the characters MUSIC, and 54, 30, 30, and 32 respectively correspond to the characters T002. So it means the recording file named T002.mp3 is going to be generated in the folder named MUSIC.

Returned data: 00 represents command is executed successfully; 01 represents the storage device is full already; 02 represents command execution failed.

Note: Here the folder name must be 5 characters and the file name can't be more than 8 characters.

#### 4.3.20. Stop recording

| Start Code | Number | Command | Check Code | End Code |
|------------|--------|---------|------------|----------|
| 7E         | 03     | D9      | DC         | 7E       |

This command is to stop recording and generate a recording file.

Returned data: 00 represents command is executed successfully; 01 represents command execution failed;

#### 4.3.21. Delete a specified file in the storage device by indexed sequence

| Start Code | Number | Command | File Index(fron | n MSB to LSB) | Check Code | End Code |
|------------|--------|---------|-----------------|---------------|------------|----------|
| 7E         | 05     | DA      | 00              | 02            | E1         | 7E       |

This command is to delete a sound file in the storage device by indexed sequence. "00 02" represents the 2<sup>nd</sup> sound file (or 0002.mp3) by physical sequence in the root of the storage device is going to be deleted.

Returned data: 00 represents the command is executed successfully; 01 represents no this file.

#### 4.3.22. Delete a specified file in the storage device by file name

| Start Code | Number | Command | File Name(from MSB to LSB) |       |       |       | Check Code | End Code |
|------------|--------|---------|----------------------------|-------|-------|-------|------------|----------|
| 7E         | 07     | DB      | 54(T)                      | 30(0) | 30(0) | 32(2) | C8         | 7E       |

This command is to delete a sound file in the storage device by file name. The hex codes 54, 30, 30, and 32

correspond to the ASCII codes T002 respectively, so it means the file named T002.mp3 in the root of the storage device is going to be deleted.

Returned data: 00 represents the command is executed successfully; 01 represents no this file.

#### 4.3.23. Delete a specified file in a folder by indexed sequence

| Start | Numb | Com  | Folder Name(from MSB to LSB)  File Name(from MSB to LSB)                               | Check | End  |
|-------|------|------|----------------------------------------------------------------------------------------|-------|------|
| Code  | er   | mand |                                                                                        | Code  | Code |
| 7E    | 0A   | DC   | 4D     55     53     49     43     00     02       (M)     (U)     (S)     (I)     (C) | 69    | 7E   |

This command is to delete a sound file in a folder by indexed sequence. Here the folder name uses ASCII code to indicate. The hex codes 4D, 55, 53, 49 and 43 respectively correspond to the characters MUSIC, so it means the 2<sup>nd</sup> sound file(or 0002.mp3) in the folder named MUSIC is going to be deleted.

Returned data: 00 represents the command is executed successfully; 01 represents no this file.

#### 4.3.24. Delete a specified file in a folder by file name

| Start | Numb | Com  | Fo  | older Nan | ne(from N | ISB to LS | SB) | File Name(from MSB to LSB) |     |     |     | Check | End  |
|-------|------|------|-----|-----------|-----------|-----------|-----|----------------------------|-----|-----|-----|-------|------|
| Code  | er   | mand |     |           |           |           |     |                            |     |     |     | Code  | Code |
| 7E    | 0C   | DD   | 4D  | 55        | 53        | 49        | 43  | 54                         | 30  | 30  | 32  | 50    | 7E   |
|       |      |      | (M) | (U)       | (\$)      | (1)       | (C) | (T)                        | (0) | (0) | (2) |       |      |

This command is to delete a sound file in a folder by file name. Here both the folder name(MUSIC) and the file name use ASCII code to indicate. The hex codes 4D, 55, 53, 49 and 43 respectively correspond to the characters MUSIC, and 54, 30, 30 and 32 respectively correspond to the characters T002, so it means the sound file named T002.mp3 in the folder named MUSIC is going to be deleted.

Returned data: 00 represents the command is executed successfully; 01 represents no this file.

#### 4.3.25. Delete all of the files in the storage device

| Start Code | Number | Command | Check Code | End Code |
|------------|--------|---------|------------|----------|
| 7E         | 03     | DE      | E1         | 7E       |

This command is to delete all of the sound files in the storage device(SD card or USB flash drive)

Returned data: 00 represents command is executed successfully; 01 represents command execution failed;

#### 4.3.26. Delete all of the files in the specific folder

| Start Code | Number | Command |        | Folder Na | me(from M | SB to LSB) |        | Check | End Code |
|------------|--------|---------|--------|-----------|-----------|------------|--------|-------|----------|
|            |        |         |        |           |           |            |        | Code  |          |
| 7E         | 08     | DE      | 4D (M) | 55 (U)    | 53 (S)    | 49 (1)     | 43 (C) | 67    | 7E       |

This command is to delete all of the sound files in the specific folder in the storage device.

Returned data: 00 represents command is executed successfully; 01 represents command execution failed;

# 4.4. Detailed Annotation of Query Commands

#### 4.4.1. Query current volume level

| Start Code | Number | Number Command |    | End Code |  |
|------------|--------|----------------|----|----------|--|
| 7E         | 03     | C1             | C4 | 7E       |  |

| Operation Code | Returned Data       |
|----------------|---------------------|
| 0XC1           | 00-1F(Volume Value) |

#### 4.4.2. Query current work status

| Start Code | Number | Command | Check Code | End Code |
|------------|--------|---------|------------|----------|
| 7E         | 03     | C2      | C5         | 7E       |

| Operation Code | Returned Data                                                              |  |
|----------------|----------------------------------------------------------------------------|--|
| 0XC2           | 01: Playing 02: Stopped 03: Paused 04: Recording 05: Fast forward/backward |  |

## 4.4.3. Query the total file numbers in the root directory

| Start Code | Number | Command | Check Code | End Code |
|------------|--------|---------|------------|----------|
| 7E         | 03     | C5      | C8         | 7E       |

| Operation Code | Returned Data                   |
|----------------|---------------------------------|
| 0XC5           | Total file numbers(hexadecimal) |

#### 4.4.4. Query the total file numbers in the specified folder in the storage device

| Start Code | Number | Command | Folder Name(from MSB to LSB) |        |        |        |        | Check Code | End Code |
|------------|--------|---------|------------------------------|--------|--------|--------|--------|------------|----------|
| 7E         | 80     | C6      | 4D (M)                       | 55 (U) | 53 (S) | 49 (1) | 43 (C) | 4F         | 7E       |

| Operation Code | Returned Data                   |
|----------------|---------------------------------|
| 0XC6           | Total file numbers(hexadecimal) |

#### 4.4.5. Query current sound file being played

| Start Code | Number | Command | Check Code | End Code |
|------------|--------|---------|------------|----------|
| 7E         | 03     | C9      | CC         | 7E       |

| Operation Code | Returned Data     |  |  |
|----------------|-------------------|--|--|
| 0XC9           | 0001(for example) |  |  |

Note: 0001 represents the sound file 0001.mp3 actually.

#### 4.4.6. Query current connection status regarding SD card and USB flash drive

| Start Code | Number | Command | Check Code | End Code |
|------------|--------|---------|------------|----------|
| 7E         | 03     | CA      | CD         | 7E       |

Operation Code Returned Data

0XCA 00/01/02/03

ELECTRONIC

When SD card or USB flash drive is pulled out, FN-RM01 returns related data automatically to prompt. Also users can send the command 0xCA as above to query the connection status. The meaning of returned data is as below.

00: both SD card and USB flash drive connected;

01: SD card connected only;

02: USB flash drive connected only;

03: neither SD card nor USB flash drive connected;

#### 4.4.7. Query whether a sound file is in the root directory of the storage device

| Start Code | Number | Command | F     | ile Name(fro | Check Code | End Code |    |    |
|------------|--------|---------|-------|--------------|------------|----------|----|----|
| 7E         | 07     | СВ      | 54(T) | 30(0)        | 30(0)      | 32(2)    | B8 | 7E |

Returned data: 00 represents the file exists; 01 represents no this file

#### 4.4.8. Query whether a sound file is in a folder

| Start | Numb | Com  | Folder Name(from MSB to LSB) |     |      |     | File Name(from MSB to LSB) |     |      | Check | End |    |    |
|-------|------|------|------------------------------|-----|------|-----|----------------------------|-----|------|-------|-----|----|----|
| Code  | er   | mand |                              |     |      |     |                            |     | Code | Code  |     |    |    |
| 7E    | 0C   | СС   | 4D                           | 55  | 53   | 49  | 43                         | 54  | 30   | 30    | 32  | 3F | 7E |
|       |      |      | (M)                          | (U) | (\$) | (1) | (C)                        | (T) | (0)  | (0)   | (2) |    |    |

Returned data: 00 represents the file exists; 01 represents no this file

#### 4.4.9. Query the file name of the sound file currently playing

| Start Code | Number | Command | Check Code | End Code |
|------------|--------|---------|------------|----------|
| 7E         | 03     | CD      | D0         | 7E       |

| Operation Code | Returned Data |
|----------------|---------------|
| 0XCD           | XX XX XX XX   |

#### 4.4.10. Query space left in the storage device

| 7E 03 CE D1 7E | Start Code | Number | Command | Check Code | End Code |
|----------------|------------|--------|---------|------------|----------|
|                | 7E         | 03     | CE      | D1         | 7E       |

| Operation Code | Returned Data           |  |  |  |
|----------------|-------------------------|--|--|--|
| 0XCE           | XXXX capacity left (Mb) |  |  |  |

#### 4.4.11. Notes for Using Serial Commands

1). During recording, if the storage device(SD card or USB flash drive) is full, the module will automatically stop recording and return the data 01 00 to warn.

- 2). When a recording file is needed to be deleted, please don't disconnect power or pull out the storage device, otherwise the recording files or even the file system will probably get damaged.
- 3). During sending serial commands, please delay 100ms at least between two commands.

## **5. Applications Circuits**

#### 5.1. Connection for ADKEY Control

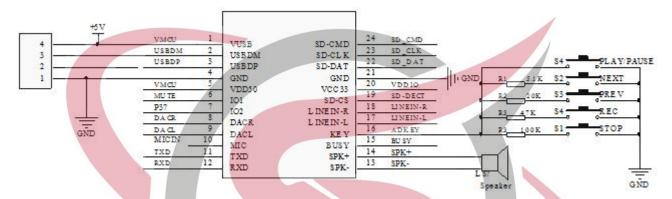

Note: As you can see from the diagram above, except the key Play/Pause that doesn't need a resistor, each key needs a specific value of the resistor.

For Next: a 5.1K resistor
For Previous: a 20K resistor
For Record: a 47K resistor
For Stop: a 100K resistor

#### 5.2. Connection for MIC recording and USB flash drive

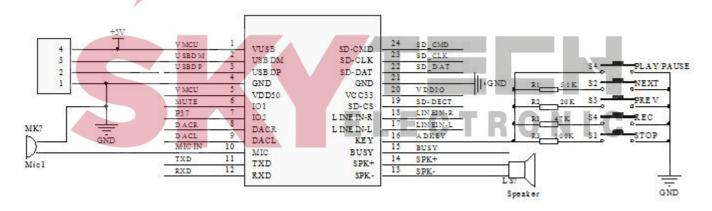

#### 5.3. Connection for Line-in recording

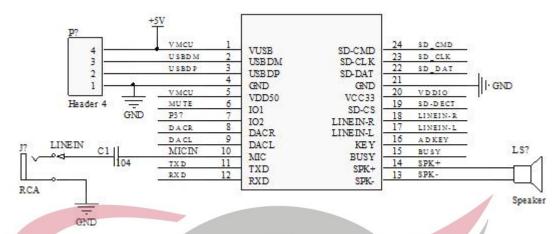

#### 5.4. Connection for Aux-in Recording

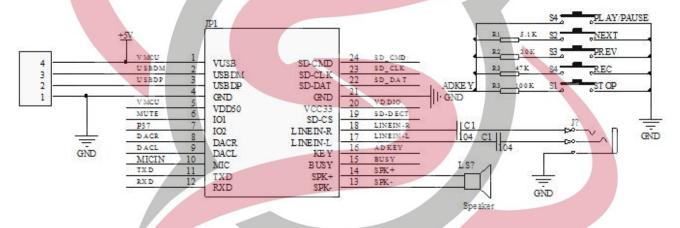

#### Notes:

- 1). As the working voltage of the I/O ports(TXD&RXD) is 3.3V, it can be direct connected with
- a 3.3V MCU.
- 2). If use a 5V MCU, RXD needs to be current-limited and TXD needs to be separated with a diode.
- 3). When use Aux-in for stereo audio recording, the external input signal needs to be within 2.8V, otherwise it fails to record.

#### 6. GPIO Features

| Description | Function              | Min. Value | Typical Value | Max. Value | Unit | Condition    |
|-------------|-----------------------|------------|---------------|------------|------|--------------|
| VDD50       | LDO Input Voltage     | 3.2        | 5.0           | 5.5        | V    | -            |
| VCC33       | LDO3.3V Input current | -          | -             | 150        | mA   | Vout3.3>3.1V |
| SNR         | SNR                   | -          | 92            | -          | dB   | -            |

| THD+N   | Total harmonic       | - | -70  | -   | dB | No-load          |  |
|---------|----------------------|---|------|-----|----|------------------|--|
|         | distortion           |   |      |     |    |                  |  |
| PWRAB   | DAC output power     | - | •    | 16  | mW | 16Ω load, mono   |  |
| Van     | DAC Max. Output      |   |      | 2.8 | V  |                  |  |
| Vpp     | amplitude voltage    | - | -    | 2.0 | V  | -                |  |
|         | Standby              |   |      |     |    | related to power |  |
| Psl     | consumption(with     | - | 27.6 | -   | mA | consumption of   |  |
|         | micro SD card)       |   |      |     |    | micro SD card    |  |
|         | Standby              |   |      |     |    |                  |  |
| Prec    | consumption(with     | _ | 28.1 |     | mA | Same as above    |  |
|         | micro SD card)       |   |      |     |    |                  |  |
| D       | Consumption during   |   | 20.7 |     | A  | Compose above    |  |
| Р       | playback( with load) |   | 28.7 |     | mA | Same as above    |  |
| Vppline | External audio input | - |      | 2.8 | v  | -                |  |

# 7. PCB Size

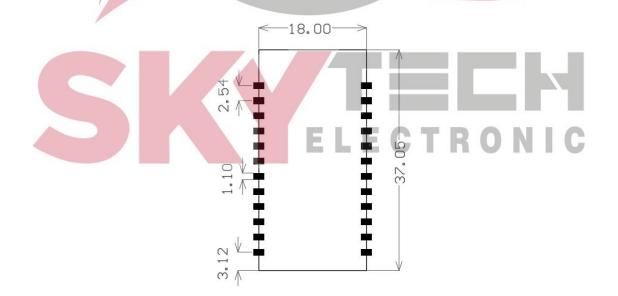